# **DESENVOLVIMENTO DE FERRAMENTA COMPUTACIONAL PARA O DIMENSIONAMENTO DE BLOCOS DE ANCORAGEM PARA TUBULAÇÕES SOB PRESSÃO**

# **DEVELOPMENT OF COMPUTATIONAL TOOL FOR THE DESIGN OF THRUST BLOCKS FOR PRESSURIZED PIPELINES**

Khrys Kathyllen da Silva de Medeiros<sup>1</sup> Jordlly Reydson de Barros Silva<sup>2</sup>

#### **RESUMO**

Blocos de ancoragem para tubulações sob pressão são blocos de concreto estruturalmente projetados para resistir aos esforços solicitados, oriundos do empuxo hidráulico. A utilização de blocos confere, muitas vezes, segurança a sistemas de tubulações, portanto, é necessário que verificações sejam realizadas corretamente para comprovar a estabilidade e eficiência dos elementos de ancoragem. Com o objetivo de desenvolver uma alternativa eficiente para o auxílio no dimensionamento e verificação de segurança de elementos de ancoragem para tubulações sob pressão, um programa computacional com interface gráfica denominado ProBlocos foi desenvolvido, sendo constituído de campos: para a inserção dos dados utilizados nos cálculos de verificação, para a geração de um relatório com os resultados dos testes e para a reprodução do esboço do bloco. Foram testados blocos reais apresentados na literatura para a realização de testes e conferência dos resultados obtidos pelo software criado. Os resultados mostraram que o programa desenvolvido é uma abordagem de baixo custo, simples e eficaz para o auxílio no desenvolvimento de projetos de tubulações sob pressão. Com isso, o trabalho proposto pode ser utilizado por profissionais e estudantes da área de Engenharia Civil, independente da familiaridade do usuário com a linguagem computacional empregada. **Palavras-chave:** Blocos de ancoragem. Programa computacional. Saneamento Básico. Concreto.

#### ABSTRACT

Thrust blocks for pressurized pipelines are concrete blocks designed to resist the applied forces, mainly due to hydraulic thrust. In many situations, a thrust block is required to ensure the safety of the pipeline, therefore, it is necessary the verifications are carried out correctly to prove those elements' stability and efficiency. In order to develop a computational tool to help in the thrust elements design and safety verification for pressurized pipelines, a computational software named ProBlocos was developed. The tool interface is divided into three main areas: input data, result report and thrust block sketch. Real blocks from academic research were used to carry out tests and check the results obtained by the created software. The results showed that the developed program is low-cost, simple and effective to aid in the development of pressure pipeline projects. Thereby, the proposed work can be used by engineering professionals and students, regardless of the user's familiarity with the computer language used.

<sup>1</sup> Tecnólogo em Construção Civil: Edificações - Universidade Federal Rural de Pernambuco – Unidade Acadêmica do Cabo de Santo Agostinho. 2021

<sup>2</sup> Mestre em Engenharia Civil, Universidade Federal de Pernambuco - Unidade Acadêmica do Cabo de Santo Agostinho

**Keywords:** Thrust blocks. Computational tool. Sanitation. Concrete.

# **INTRODUÇÃO**

A utilização de tubulações em construções é fundamental para a manutenção da vida humana, seja por meio da aplicação em instalações sanitárias ou ainda para o transporte de água para residências, indústrias ou regiões que sofrem com a escassez, por exemplo. Contudo, tão importante quanto a presença desses elementos é o funcionamento adequado, sem que ocorram vazamentos, qualquer tipo de perdas ou até mesmo seu rompimento. Com isso, para equilibrar os esforços de empuxo hidráulico que atuam em curvas de tubulações pressurizadas, deve-se, quando necessário, utilizar blocos de ancoragem que atendam condições de segurança e estabilidade, conforme indicada a NBR 13211:1994. Tais esforços decorrem de quando curvas são utilizadas em tubulações. Os projetos incorretos e a ausência de elementos de ancoragem podem ocasionar acidentes relevantes, além de gerar gastos adicionais no insumo total da construção, conforme comenta Lasmar (2003). O autor apresenta diversos acidentes acompanhados pelo mesmo e cuidados a serem empregados no projeto desses elementos, o que ressalta a importância do estudo dos mesmos.

No dimensionamento de blocos de ancoragem, normalmente as análises de equilíbrio são realizadas manualmente ou com o auxílio de planilhas eletrônicas. Contudo, com o avanço da tecnologia novas técnicas para tornar os estudos mais precisos e eficientes são elaboradas. Assim, com o objetivo de facilitar a verificação das condições de estabilidade e a visualização do traçado inicial de elementos de ancoragem de seção retangular, nesse trabalho, uma ferramenta computacional com interface gráfica é apresentada em linguagem Python na qual, a partir dos dados de entrada fornecidos pelo usuário, realiza os cálculos de equilíbrio indicados por Lasmar (2003) e Silva et al. (2017) e apresenta um esboço do bloco.

## **BLOCOS DE ANCORAGEM**

#### *Curvas horizontais*

Em uma tubulação, as curvas horizontais são aquelas que se localizam em um plano horizontal ou inclinado e têm sua projeção curva no plano horizontal enquanto que reta no plano vertical. (LASMAR, 2003) No caso de uma curva horizontal, a resultante tem sua direção conforme indicado na Figura 1, sendo  $\alpha$  o *ângulo de deflexão horizontal*.

#### Figura 1 – Exemplo de curva horizontal

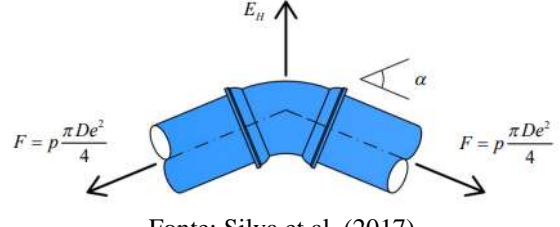

Fonte: Silva et al. (2017)

Segundo Silva et al. (2017) para o cálculo do *empuxo hidráulico resultante* ( $E_h$ ) em curvas horizontais, pode ser utilizada a expressão (1), indicada abaixo:

$$
E_H = 2p \frac{\pi D e^2}{4} sen(\alpha/2)
$$
 (1)

Sendo:

 $p =$  Pressão interna de projeto;

 $D_e =$ Diâmetro externo da tubulação.

#### *Blocos de ancoragem*

De acordo com Tsutiya (2006), as tubulações e seus complementos podem gerar esforços externos que são originados em curvas, reduções, válvulas, derivações entre outros e estes necessitam ser absorvidos e transferidos a outras estruturas. Com isso, blocos de ancoragem são os suportes de concreto projetados para resistir o peso próprio da tubulação, absorver e transferir as forças desenvolvidas longitudinalmente que são provenientes das mudanças de direção e

demais carregamentos hidromecânicos das tubulações.

Além dos blocos de ancoragem, há também os blocos de apoio, que apoiam a tubulação e permitem o deslizamento livre sobre eles. A Figura 2 ilustra blocos de ancoragem e de apoio presentes em uma tubulação.

Figura 2 – Emprego dos blocos de apoio e de ancoragem

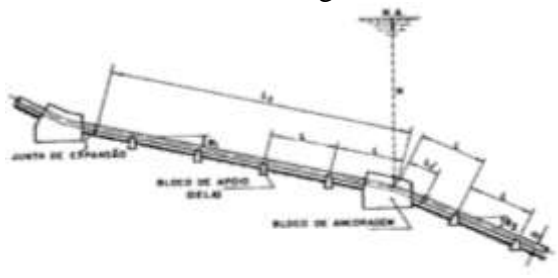

Fonte: D.N.A.E.E. (1985)

Assim como é importante o entendimento das propriedades dos blocos e do solo em que se localizam, a geometria que os elementos de ancoragem assumem nos projetos também influência na estabilidade dos mesmos. Dessa forma, este trabalho segue a geometria utilizada em Silva et al. (2017), a qual está ilustrada na Figura 3. As dimensões  $A$ ,  $B$  e  $H$  correspondem à *profundidade*, *largura* e *altura do bloco principal*, respectivamente, enquanto que a *altura do bloco abaixo do tubo* é indicada por ℎ.

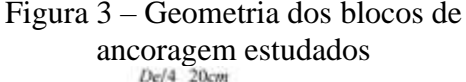

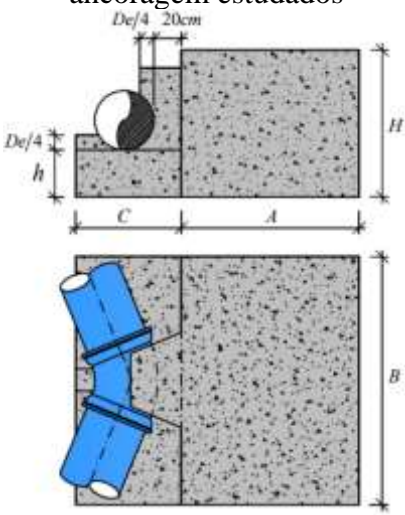

Fonte: Silva et al. (2017)

Os principais dados necessários para os cálculos dos blocos de ancoragem são a força resultante, as tensões máximas admissíveis, o ângulo de atrito interno do solo, o peso específico do solo, as especificações do concreto a ser utilizado e o atrito entre o concreto e o solo (TSUTIYA, 2006).

#### *Parâmetros do solo*

Há dois parâmetros de solo que são de maior importância para os cálculos de equilíbrio dos blocos de ancoragem, o peso específico e o ângulo de atrito interno do solo.

O *peso específico* (γ<sub>solo</sub>) é a relação entre o peso e o volume total do solo. Segundo Pinto (2006), o valor do peso específico não apresenta grandes variações para diferentes tipos de solos, de forma que se situa em torno de 17 kN/m<sup>3</sup> e 21 kN/m<sup>3</sup>.

O *ângulo de atrito interno* ( ′ ) representa a característica de fricção entre partículas de um solo e varia entre 20° e 45° (NETTO, 2018). A Tabela 1 ilustra os valores aproximados do ângulo de atrito para diferentes tipos de solo.

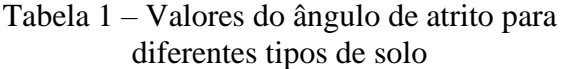

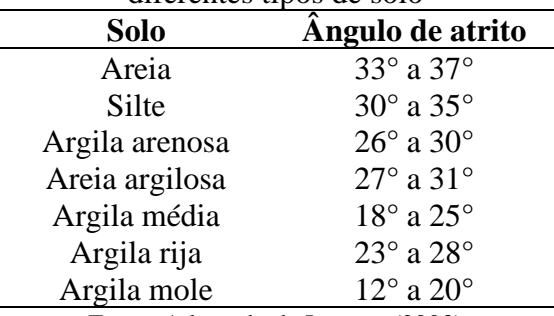

Fonte: Adaptado de Lasmar (2003)

*Tensão horizontal admissível e tensão vertical admissível*

A NBR 13211:1994 recomenda que a *tensão horizontal admissível* ( $\sigma_{H,ADM}$ ) e a *tensão vertical admissível* ( $\sigma_{VADM}$ ) sejam determinados por ensaios de laboratório, para que assim seja feito um dimensionamento mais preciso, com

menores coeficientes de segurança e, consequentemente, com ancoragens mais econômicas. Caso não se conheça um desses dados, parâmetros médios devem ser adotados, com coeficientes de segurança mais rigorosos. De acordo com Netto (2018), na falta de dados, pode-se adotar  $\sigma_{H,ADM}$  igual a 100 kN/m<sup>2</sup> e  $\sigma_{V,ADM}$ variando entre 120 e 1000  $kN/m^2$ .

#### *Peso do bloco de concreto*

O *peso específico do concreto*  $(\gamma_c)$  deve ser determinado para que, posteriormente, calcule-se o peso do bloco de concreto. Segundo Lasmar (2003), essa propriedade pode ser adotada como 24 kN/m³ para o concreto simples e 25 kN/m³ para o concreto armado.

Conhecendo-se o peso específico do concreto, é possível determinar o *peso do bloco de concreto* ( $P_B$ ) por meio da equação:

$$
P_B = \gamma_c \cdot A \cdot B \cdot H \tag{2}
$$

*Peso do aterro*

De forma semelhante ao cálculo do peso do bloco, o peso do aterro  $(P_A)$  no qual o elemento de ancoragem se encontra é dado pela expressão abaixo e se refere a camada de aterro acima da ancoragem.

$$
P_A = \gamma_{solo} \cdot V \tag{3}
$$

Sendo é o *volume de aterro acima do bloco*.

## *Empuxo da água*

Nos terrenos em que o bloco ou parte do mesmo possa ficar abaixo do lençol freático, o empuxo da água  $(E_A)$  precisa ser considerado no dimensionamento do bloco, como uma força vertical e com sentido de baixo para cima (LASMAR, 2003). Dessa forma, em relação ao nível do lençol freático, o empuxo da água pode ter as seguintes relações:

• Se o lençol freático estiver abaixo da altura do bloco:

$$
E_A = 0 \tag{4-a}
$$

• No entanto, se o nível do lençol freático estiver localizado acima da altura do elemento de ancoragem:

$$
E_A = \gamma_{\land gua} \cdot V \tag{4-b}
$$

• Se o nível do lençol freático estiver ao longo da altura do bloco:

$$
E_A = \gamma_{\land gua} \cdot V_{molhado} \tag{4-c}
$$

Sendo:

 $\gamma_{\text{á} \alpha \mu}$  = Peso específico da água;

 $V_{molhado}$  = Volume molhado do bloco.

#### *Força de atrito entre o bloco e o solo*

A força de atrito  $(F_{at})$  é uma força de resistência que tem sentido oposto ao movimento do corpo e surge devido a irregularidades em superfícies (HALLIDAY; RESNICK; WALKER, 2016). Para os cálculos de blocos de ancoragem,  $F_{at}$  pode ser determinado pela equação (5), na qual  $\varphi$  corresponde ao *ângulo de atrito entre o concreto e o solo*.

$$
F_{AT} = (P_B - E_A)\tan(\varphi) \tag{5}
$$

De acordo com Netto (2018) e Lasmar (2003), na falta de dados, deve-se adotar um valor para  $\varphi$  igual a 30° ou um valor que não seja superior ao ângulo de atrito interno do solo, ou seja,  $\varphi \leq \varphi'$ .

#### *Empuxo passivo do terreno*

Lasmar (2003) determina a expressão para calcular a força resultante do *empuxo passivo do terreno*  $(F_p)$ , bem como as expressões para os *empuxos passivos do solo*  $(P_1)$  e  $(P_1)$  como indicadas pelas equações (6), (7) e (8), respectivamente:

$$
F_P = \frac{P_1 + P_2}{2} \cdot H \cdot B \tag{6}
$$

$$
P_1 = \gamma_{solo} \cdot h_{aterro} \cdot \tan^2(45^\circ + \frac{\varphi'}{2}) \quad (7)
$$

$$
P_2 = \gamma_{solo}(h_{aterro} + H) \cdot \tan^2(45^\circ + \frac{\varphi'}{2}) \tag{8}
$$

Sendo:

 $h_{aterro}$  = altura da camada de aterro acima do bloco;

 $P_1$  = empuxo passivo na parte superior do bloco;

 $P_2$  = empuxo passivo na parte inferior do bloco.

A Figura 4 mostra as forças que atuam em um bloco de ancoragem de seção retangular, nas quais  $y_F$  é a *distância do*  $E_H$ *até a base do bloco* e  $y_p$  é a *distância de*  $F_p$ *até a base do bloco*.

### Figura 4 – Forças atuantes em um bloco de ancoragem

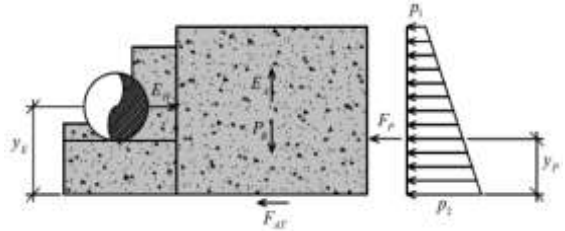

Fonte: Silva et al. (2017)

#### *Condições de equilíbrio*

De acordo com Tsutiya (2006) é necessário estudar o equilíbrio dos esforços horizontais, verticais e o equilíbrio de tombamento para verificar a estabilidade dos blocos de ancoragem, no entanto, é importante ressaltar que outras verificações adicionais podem ser requeridas em casos especiais.

De acordo com Silva et al. (2017), pode-se dispensar a utilização de blocos de ancoragem quando a equação abaixo for satisfeita:

$$
\sigma_{EH} = \frac{E_H}{50cm \cdot D_e} \le \sigma_{H,ADM} \tag{9}
$$

A equação (9) determina se é necessária a utilização de um bloco de ancoragem. Assim, se  $\sigma_{EH} \leq \sigma_{H,ADM}$ , o emprego de elementos de ancoragem pode ser dispensado.

Lasmar (2003) apresenta as expressões a serem utilizadas para o cálculo do equilíbrio quanto ao deslizamento horizontal, ao tombamento e ao deslizamento vertical, essas estando resumidas a seguir.

$$
\frac{F_{AT}}{\gamma_E} + \frac{F_P}{\gamma_S} \ge E_H \tag{10}
$$

$$
V_{MIN} = \frac{\gamma_E}{\gamma_C \tan(\varphi)} \left( E_H - \frac{F_P}{\gamma_S} \right) + \frac{E_A}{\gamma_C} \tag{11}
$$

$$
\frac{A}{6} \ge \frac{E_H y_E - F_P y_P}{P_B - E_A} = e \tag{12}
$$

$$
\sigma_V = \frac{P_B}{A \cdot B} \left( 1 + \frac{6e}{A} \right) + \frac{P_A}{A \cdot B} \le \sigma_{V,ADM} \tag{13}
$$

As equações (10) e (11) verificam a ocorrência de deslizamento horizontal do bloco. A primeira utiliza uma comparação da soma das forças  $F_{AT}$  e  $F_P$  reduzidas por meio dos coeficientes de segurança  $\gamma_F$  e  $\gamma_S$ com o empuxo hidráulico  $E_H$ . Já a verificação por meio da expressão (11), ocorre através da comparação do volume mínimo de concreto  $(V_{MIN})$  a ser empregado para que o bloco não escorregue. Dessa forma, se a situação  $V \geq V_{MIN}$  acontecer, a condição será satisfeita.

A partir do lado direito da igualdade contida na expressão (12), é possível calcular a excentricidade (e) e, posteriormente, compará-la com o lado esquerdo da expressão com o objetivo de examinar o equilíbrio em relação ao tombamento do bloco. Há também outros métodos de analisar essa condição de equilíbrio, porém, com apenas a equação (12) já é possível estudar o comportamento do bloco quanto ao tombamento, por ser mais restritiva.

A equação (13) deve ser empregada para a verificação das tensões aplicadas ao terreno. Assim, se  $\sigma_V \leq \sigma_{V,ADM}$ , a condição foi satisfeita. Caso contrário, alterações no bloco precisam ser realizadas para que a estabilidade do mesmo seja garantida.

#### **METODOLOGIA**

O programa foi desenvolvido em linguagem *Python*, através da plataforma aberta *PyCharm*. Os cálculos implementados seguiram as equações mencionadas

anteriormente e as saídas numéricas foram arredondadas para duas casas decimais. Além disso, os *coeficientes de segurança* e  $\gamma_s$  foram padronizados como 1,5 e 2,0, respectivamente.

Na Figura 4, é possível observar que a geometria é composta por blocos, os quais o software somente analisa o principal  $(A \times B \times H)$ , desconsiderando as demais regiões nos cálculos.

# *Bibliotecas PySimpleGUI e PIL*

O programa denominado ProBlocos teve sua interface desenvolvida por meio da biblioteca PySimpleGUI e os desenhos contidos na seção de esboço foram gerados por meio do PIL.

O PySimpleGUI é um pacote do Python que permite a criação de programas com interface gráfica. Adicionar uma interface gráfica amplia a interação do público e o programa, além de contribuir para o entendimento da ferramenta computacional. Ademais, a biblioteca Python Imaging Library (PIL) é um pacote que auxilia na criação e manipulação de imagens, de maneira a também possibilitar a inserção de formas geométricas básicas em imagens.

## **PROGRAMA DESENVOLVIDO**

## *Materiais e métodos*

A Figura 5 mostra a tela inicial do programa desenvolvido e nesta encontram-se quatro quadros. Os painéis intitulados "GEOMETRIA" e "PARÂMETROS ADICIONAIS" são locais destinados à inserção dos dados de entrada que serão posteriormente utilizados nos cálculos. Ao clicar no botão "Calcular", as entradas adicionadas são utilizadas nos cálculos das verificações e no desenho do esboço. Logo, no quadro "RELATÓRIO DE VERIFICAÇÕES", é gerado um relatório que indica se o bloco satisfez as verificações de tombamento, deslizamento e tensões verticais, além de fornecer outras informações, sendo essas a tensão devido ao empuxo hidráulico, o volume do bloco, a excentricidade do carregamento horizontal e a tensão vertical máxima. Por fim, a seção "ESBOÇO" gera um esboço gráfico sem escala definida da seção transversal do bloco de ancoragem com base nas dimensões dadas e na metodologia adotada. O botão "Apagar entradas" deleta todas as informações da tela, enquanto que os botões "Ampliar esboço" e "Reduzir esboço" aumentam e reduzem o desenho gerado, respectivamente.

# **RESULTADOS E DISCUSSÕES**

Para a validação do programa, foi utilizado o estudo de Silva et al. (2017). O autor realizou um estudo acerca da otimização de blocos de ancoragem, por meio da utilização de uma função proposta. Na pesquisa, blocos reais foram empregados para comprovar a eficiência do método.

Assim, foi feito uso da Tabela 2 para a realização de testes no ProBlocos que validaram o programa e então foi elaborada a Tabela 3, na qual encontram-se os resultados determinados pelo programa para as condições de equilíbrio mencionadas anteriormente. Nessas análises, os valores de entrada não listados na Tabela 3 foram admitidos conforme ilustra a Tabela 4.

É possível notar que todas as verificações presentes na Tabela 3 foram aprovadas, assim como o autor havia determinado. Na Figura 6, é ilustrado um dos testes utilizados para a validação do programa, referente ao bloco número 7, encontrado na Tabela 3.

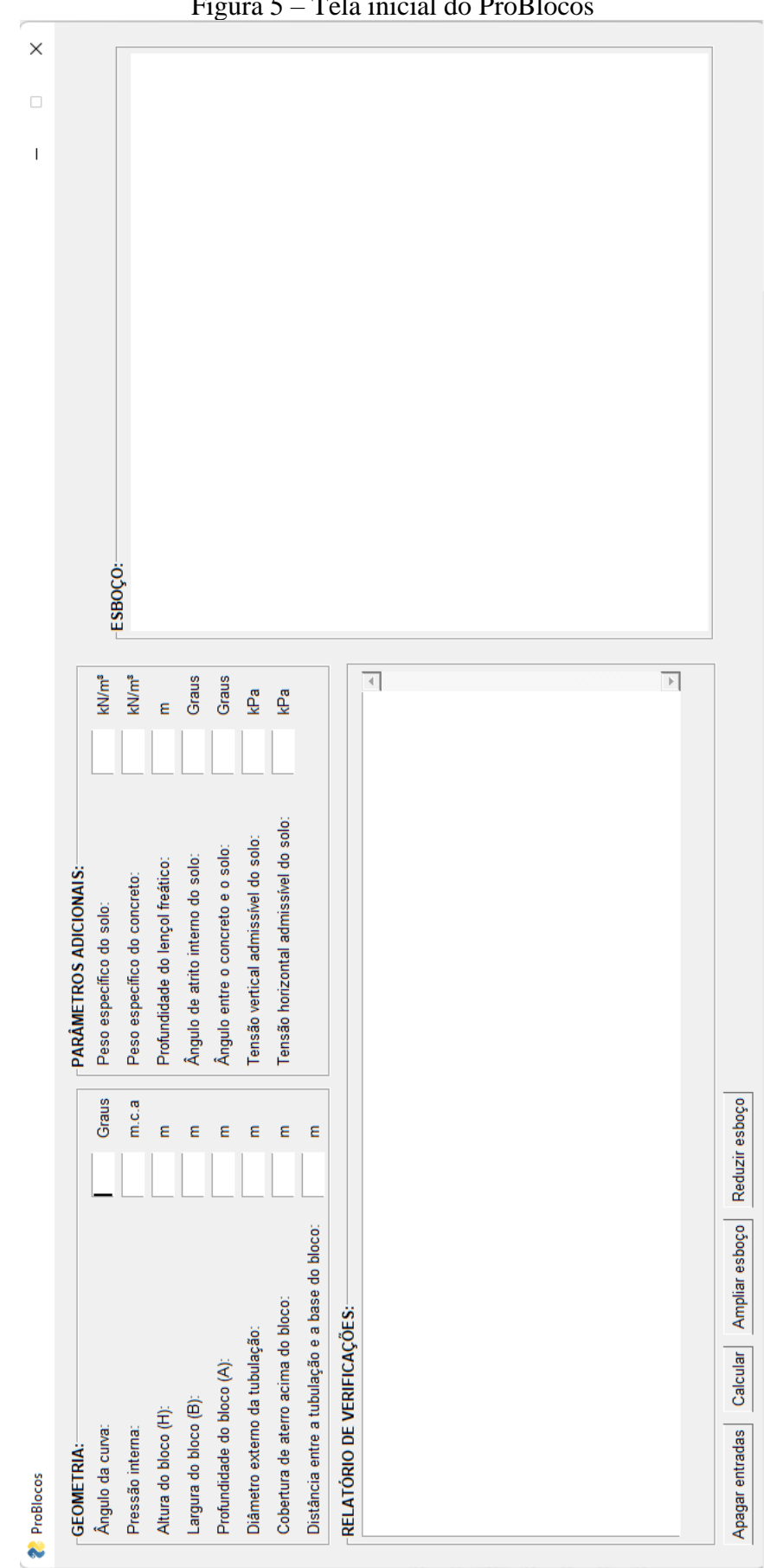

Figura 5 – Tela inicial do ProBlocos

Fonte: Autor (2021)

|                |                 | ಕೆ                           |              |                     | <b>BLOCO ORIGINAL</b>        |                 |                           | <b>BLOCO OTIMIZADO</b>               |                            |                 |                        |
|----------------|-----------------|------------------------------|--------------|---------------------|------------------------------|-----------------|---------------------------|--------------------------------------|----------------------------|-----------------|------------------------|
| Numeração      | Ângulo da curva | Pressão interna<br>tubulação | Nível d'água | Bloco<br>Largura do | မို<br>Profundidade<br>Bloco | Altura do Bloco | Fabricação<br>Custo de    | Bloco<br>용<br><b>Eura</b><br>Findura | 응<br>Profundidade<br>Bloco | Altura do Bloco | Fabricação<br>Custo de |
|                | α               | $\boldsymbol{p}$             | N. A.        | B                   | $\boldsymbol{A}$             | H               | $\pmb{c}_{\textit{ORIG}}$ | B                                    | A                          | H               | $c_{\text{orm}}$       |
|                | $\bullet$       | m.c.a.                       | m            | m                   | m                            | m               | R\$                       | m                                    | m                          | m               | R\$                    |
| $\mathbf{1}$   | 90              | 89                           | 1,3          | 3,00                | 2,90                         | 1,50            | 6944,53                   | 2,90                                 | 2,51                       | 1,59            | 6255,08                |
| $\overline{2}$ | 90              | 88                           | 1,3          | 3,00                | 2,90                         | 1,50            | 6944,53                   | 2,89                                 | 2,50                       | 1,58            | 6178,81                |
| 3              | 90              | 87                           | 1,3          | 3,00                | 2,90                         | 1,50            | 6944,53                   | 2,87                                 | 2,49                       | 1,58            | 6102,62                |
| 4              | 90              | 86                           | 3,65         | 3,00                | 2,90                         | 1,50            | 6944,53                   | 2,50                                 | 2,17                       | 1,66            | 5000,13                |
| 5              | 45              | 83                           | 3,65         | 3,00                | 2,60                         | 1,00            | 4623,10                   | 1,85                                 | 1,60                       | 1,37            | 2574,31                |
| 6              | 11,15           | 82                           | 0,85         | 1,50                | 1,50                         | 0,70            | 1300,40                   | 0,97                                 | 0,84                       | 0,92            | 744,28                 |
| 7              | 90              | 81                           | 0,85         | 3,00                | 2,70                         | 1,50            | 6537,39                   | 2,97                                 | 2,58                       | 1,50            | 6238,11                |
| 8              | 90              | 77                           | 0,85         | 3,00                | 3,00                         | 1,50            | 7148,36                   | 2,90                                 | 2,52                       | 1,48            | 5907,70                |
| 9              | 45              | 78                           | 3,6          | 3,00                | 2,60                         | 0,80            | 3948,11                   | 1,80                                 | 1,56                       | 1,34            | 2416,88                |
| 10             | 45              | 77                           | 3,6          | 3,00                | 2,60                         | 0,80            | 3948,11                   | 1,78                                 | 1,55                       | 1,34            | 2385,44                |
| 11             | 90              | 77                           | 3,6          | 2,60                | 2,60                         | 1,50            | 5540,87                   | 2,38                                 | 2,06                       | 1,60            | 4463,91                |
| 13             | 11,15           | 77                           | 3,6          | 1,30                | 1,30                         | 0,80            | 1135,04                   | 0,78                                 | 0,86                       | 0,99            | 663,81                 |
| 14             | 22,50           | 75                           | 3,6          | 2,00                | 2,00                         | 1,00            | 2591,56                   | 1,23                                 | 1,06                       | 1,11            | 1171,39                |
| 15             | 45              | 27                           | 0            | 1,60                | 1,50                         | 1,00            | 1723,67                   | 1,50                                 | 1,30                       | 0,85            | 1332,40                |
|                |                 |                              | <b>TOTAL</b> |                     |                              |                 | 71815,70                  |                                      |                            |                 | 54727,39               |

Tabela 2 – Estudo da literatura analisado

Fonte: Adaptado de Silva et al. (2017)

Tabela 3 – Resultado obtido pelo programa para as entradas apresentadas em Silva et al. (2017) **Dados de entrada Dados gerados pelo programa**

| Numeração    | Ângulo da curva | interna<br>da tubulação<br>Pressão | Nível d'água | Bloco<br>Largura do | Profundidade<br>Bloco<br>용 | do Bloco<br>Altura | Tensão<br>devido ao<br>empuxo<br>hidráulico | Volume<br>do Bloco | Tensão<br>vertical<br>máxima | Necessita de<br>bloco de<br>ancoragem |          | Verificação do Verificação do<br>deslizamento tombamento | Verificação<br>das tensões<br>verticais |
|--------------|-----------------|------------------------------------|--------------|---------------------|----------------------------|--------------------|---------------------------------------------|--------------------|------------------------------|---------------------------------------|----------|----------------------------------------------------------|-----------------------------------------|
|              | $\pmb{\alpha}$  | р                                  | N.A.         | B                   | A                          | Н                  | $\sigma_{\rm EH}$                           | v                  | $\sigma_v$                   |                                       |          |                                                          |                                         |
|              | $\bullet$       | m.c.a.                             | m            | m                   | m                          | m                  | kPa                                         | m <sup>3</sup>     | kN/m <sup>2</sup>            |                                       |          |                                                          |                                         |
| $\mathbf{1}$ | 90              | 89                                 | 1,3          | 3,00                | 2,90                       | 1,50               | 1051,81                                     | 13,05              | 49,60                        | Sim                                   | Aprovado | Aprovado                                                 | Aprovado                                |
| 2            | 90              | 88                                 | 1,3          | 3,00                | 2,90                       | 1,50               | 1039,99                                     | 13,05              | 49,60                        | Sim                                   | Aprovado | Aprovado                                                 | Aprovado                                |
| 3            | 90              | 87                                 | 1,3          | 3,00                | 2,90                       | 1,50               | 1028,17                                     | 13,05              | 49,60                        | Sim                                   | Aprovado | Aprovado                                                 | Aprovado                                |
| 4            | 90              | 86                                 | 3,65         | 3,00                | 2,90                       | 1,50               | 1016,35                                     | 13,05              | 49,60                        | Sim                                   | Aprovado | Aprovado                                                 | Aprovado                                |
| 5            | 45              | 83                                 | 3,65         | 3,00                | 2,60                       | 1,00               | 530,86                                      | 7,80               | 37,60                        | Sim                                   | Aprovado | Aprovado                                                 | Aprovado                                |
| 6            | 11,15           | 82                                 | 0,85         | 1,50                | 1,50                       | 0,70               | 133,14                                      | 1,57               | 37,87                        | Sim                                   | Aprovado | Aprovado                                                 | Aprovado                                |
| 7            | 90              | 81                                 | 0,85         | 3,00                | 2,70                       | 1,50               | 957,26                                      | 12,15              | 49,60                        | Sim                                   | Aprovado | Aprovado                                                 | Aprovado                                |
| 8            | 90              | 77                                 | 0,85         | 3,00                | 3,00                       | 1,50               | 909,99                                      | 13,50              | 49,60                        | Sim                                   | Aprovado | Aprovado                                                 | Aprovado                                |
| 9            | 45              | 78                                 | 3,6          | 3,00                | 2,60                       | 0,80               | 498,88                                      | 6,24               | 42,19                        | Sim                                   | Aprovado | Aprovado                                                 | Aprovado                                |
| 10           | 45              | 77                                 | 3,6          | 3,00                | 2,60                       | 0,80               | 492,48                                      | 6,24               | 41,85                        | Sim                                   | Aprovado | Aprovado                                                 | Aprovado                                |
| 11           | 90              | 77                                 | 3,6          | 2,60                | 2,60                       | 1,50               | 909,99                                      | 10,14              | 49,60                        | Sim                                   | Aprovado | Aprovado                                                 | Aprovado                                |
| 13           | 11,15           | 77                                 | 3,6          | 1,30                | 1,30                       | 0,80               | 125,02                                      | 1,35               | 32,80                        | Sim                                   | Aprovado | Aprovado                                                 | Aprovado                                |
| 14           | 22,50           | 75                                 | 3,6          | 2,00                | 2,00                       | 1,00               | 244,54                                      | 4,00               | 37,60                        | Sim                                   | Aprovado | Aprovado                                                 | Aprovado                                |
| 15           | 45              | 27                                 | 0            | 1,60                | 1,50                       | 1,00               | 172,69                                      | 2,40               | 37,60                        | Sim                                   | Aprovado | Aprovado                                                 | Aprovado                                |

Fonte: Autor (2021)

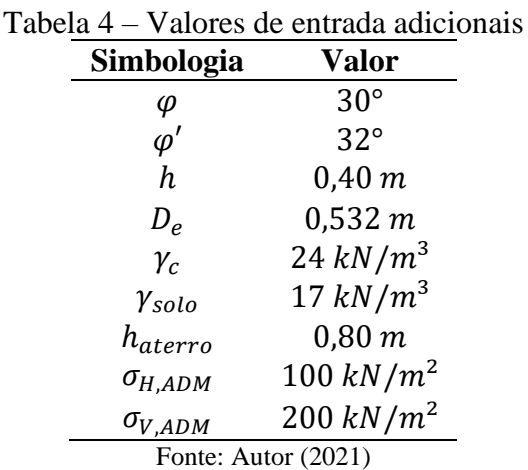

No desenvolvimento de testes para a validação do ProBlocos, foi observado que os resultados determinados com o programa computacional foram satisfatórios para os casos em que todas as variáveis requisitadas na tela inicial foram fornecidas. No entanto, quando ao menos uma das variáveis não foi provida, o programa manifestou erro, encerrando-se automaticamente. Isso resulta em uma necessidade da inserção de todos os dados preliminares, mesmo para a indicação de alguma verificação que não necessita do dado fornecido. Além disso, o software não realiza conversões de unidades entre si, de modo que as entradas devem estar de acordo com o requisitado na tela inicial.

Outra limitação da ferramenta é a respeito dos blocos que são calculados. Os elementos de ancoragem de seção retangular são compostos por blocos, nos quais o programa somente calcula o de dimensão  $A \times B \times H$ , apenas esbocando os outros.

O programa apresentou resultados adequados em todos os testes realizados, de forma que as saídas dadas pela ferramenta foram compatíveis aos resultados encontrados na literatura.

# **CONCLUSÕES**

Conclui-se que o programa ProBlocos atende os requisitos das principais verificações utilizadas em blocos de ancoragem para tubulações sob pressão.

A ferramenta é de fácil entendimento e direta, além de fornecer ao usuário um relatório conciso sobre a necessidade da utilização dos blocos de ancoragem e as verificações anteriormente mencionadas. O programa ainda fornece parâmetros como o valor da tensão devido ao empuxo hidráulico, o volume do bloco, a excentricidade do carregamento horizontal e a tensão vertical máxima. Esses dados facilitam o dimensionamento dos blocos de ancoragem, uma vez que ao comparar o valor da tensão vertical máxima com a tensão vertical admissível, por exemplo, é possível determinar o quanto o bloco está próximo ou distante do limite de segurança, e assim alterar as dimensões de acordo com a necessidade.

Assim, a ferramenta computacional tem potencial para ser empregada no desenvolvimento e avaliação de projetos de blocos de ancoragem de seção retangular para tubulações, de modo que, devidamente implementada poderá auxiliar no dimensionamento e visualização inicial desses elementos.

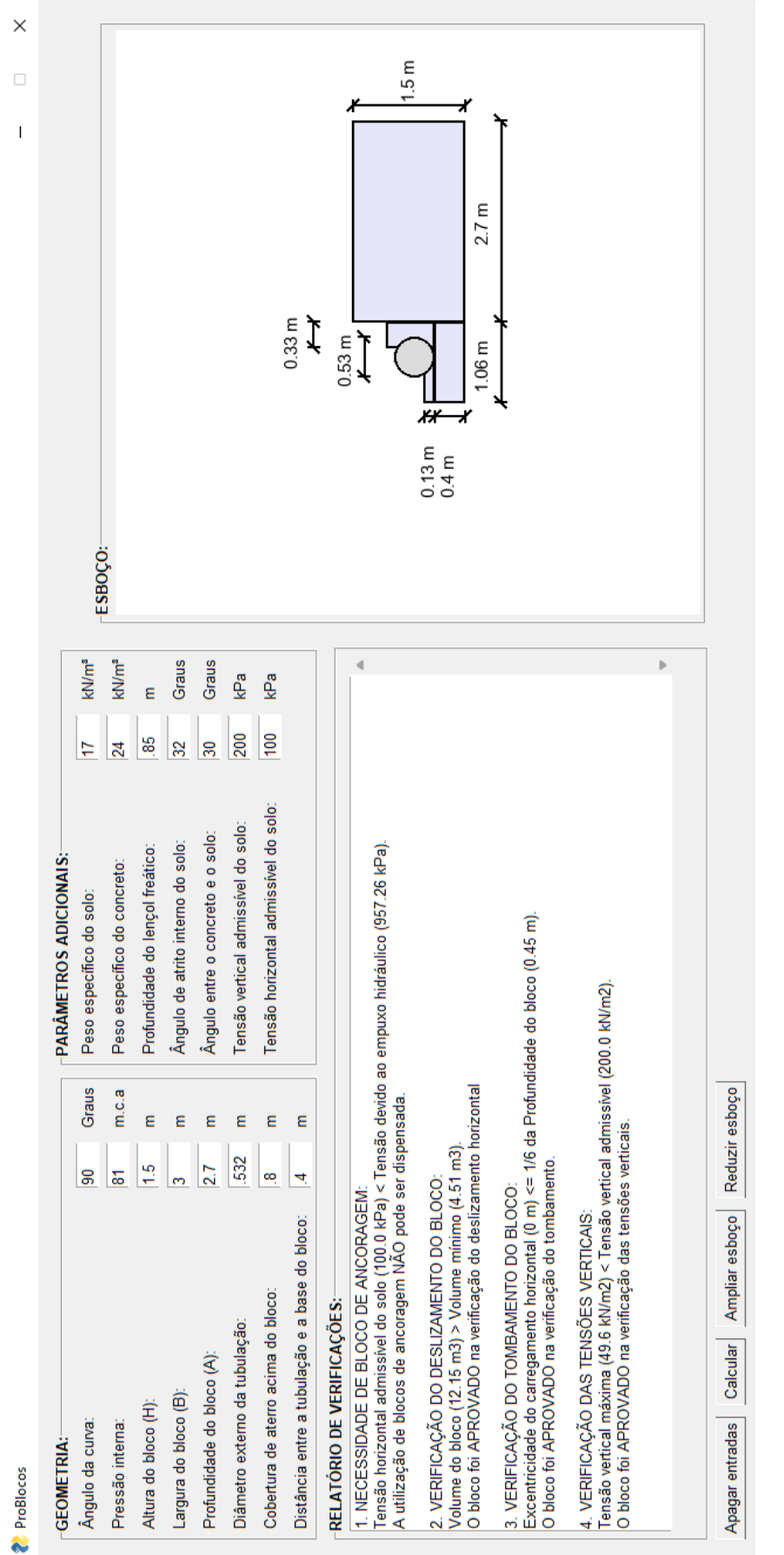

Figura 6 – Esboço apresentado pelo programa para o exemplo retirado da literatura

Fonte: Autor (2021)

# **REFERÊNCIAS**

### ASSOCIAÇÃO BRASILEIRA DE NORMAS TÉCNICAS. **NBR 13211:**

**1994**. Dimensionamento de ancoragens para tubulação - Procedimento. Rio de Janeiro: ABNT, 1994. Disponível em: https://www.target.com.br/produtos/norma s-tecnicas/27638/nbr13211 dimensionamento-de-ancoragens-paratubulacao-procedimento. Acesso em: 15 out. 2021.

# DEPARTAMENTO NACIONAL DE ÁGUAS E ENERGIA ELÉTRICA – DNAEE. **Manual de Micro Centrais Hidrelétricas.** Brasília: Eletrobrás, 1985. Disponível em:

[https://eletrobras.com/pt/Paginas/Manuais](https://eletrobras.com/pt/Paginas/Manuais-e-Diretrizes-para-Estudos-e-Projetos.aspx)[e-Diretrizes-para-Estudos-e-Projetos.aspx.](https://eletrobras.com/pt/Paginas/Manuais-e-Diretrizes-para-Estudos-e-Projetos.aspx) Acesso em: 03 out. 2021.

#### HALLIDAY, D.; RESNICK, R.;

WALKER, J. **Fundamentos de física –** Mecânica**.** 10. ed. Rio de Janeiro: LTC, 2016. v. 1. Disponível em: https://www.grupogen.com.br/e-bookfundamentos-de-fisica-mecanica-volume-1. Acesso em: 04 set. 2021.

# LASMAR, I. **Ancoragens de tubulações**

**com juntas elásticas.** Rio de Janeiro: ABES, 2003. Disponível em: [https://www.scielo.br/j/esa/a/zmwm3DYW](https://www.scielo.br/j/esa/a/zmwm3DYWrDNBsgKQ5YYvqDn/) [rDNBsgKQ5YYvqDn/.](https://www.scielo.br/j/esa/a/zmwm3DYWrDNBsgKQ5YYvqDn/) Acesso em: 30 jun. 2021.

NETTO, J. M. A.; FERNÁNDEZ, M. F. **Manual de hidráulica.** 9. ed. São Paulo: Blucher, 2018. Disponível em: [https://www.blucher.com.br/livro/detalhes/](https://www.blucher.com.br/livro/detalhes/manual-de-hidraulica-1169) [manual-de-hidraulica-1169.](https://www.blucher.com.br/livro/detalhes/manual-de-hidraulica-1169) Acesso em: 29 set. 2021.

PINTO, C. S. **Curso básico de mecânica dos solos em 16 aulas.** 3. ed. São Paulo: Oficina de Textos, 2006. Disponível em: [https://www.ofitexto.com.br/livro/curso](https://www.ofitexto.com.br/livro/curso-basico-de-mecanica-dos-solos/)[basico-de-mecanica-dos-solos/.](https://www.ofitexto.com.br/livro/curso-basico-de-mecanica-dos-solos/) Acesso em: 20 jul. 2021.

# SILVA, J. R. B.; MENDONÇA, G. F.; MODESTO, M. A.; AGRA, T. Dimensionamento Otimizado de Blocos de Ancoragem para Tubulações sob Pressão. *In*: 59° CONGRESSO BRASILEIRO DO CONCRETO, 2017, Bento Gonçalves. **Anais [...]**. Rio Grande do Sul: Instituto Brasileiro do Concreto, 2017. p. 1-16. Disponível em: [https://www.researchgate.net/publication/3](https://www.researchgate.net/publication/321192598_Dimensionamento_Otimizado_de_Blocos_de_Ancoragem_para_Tubulacoes_sob_Pressao) [21192598\\_Dimensionamento\\_Otimizado\\_](https://www.researchgate.net/publication/321192598_Dimensionamento_Otimizado_de_Blocos_de_Ancoragem_para_Tubulacoes_sob_Pressao) [de\\_Blocos\\_de\\_Ancoragem\\_para\\_Tubulaco](https://www.researchgate.net/publication/321192598_Dimensionamento_Otimizado_de_Blocos_de_Ancoragem_para_Tubulacoes_sob_Pressao)

[es\\_sob\\_Pressao.](https://www.researchgate.net/publication/321192598_Dimensionamento_Otimizado_de_Blocos_de_Ancoragem_para_Tubulacoes_sob_Pressao) Acesso em: 30 jul. 2021.

## TSUTIYA, M. T. **Abastecimento de**

**Água.** 3. ed. São Paulo: Abes, 2006. Disponível em: [https://lojaabes.abes](https://lojaabes.abes-sp.org.br/gb/agua/18-abastecimento-de-agua-.html)[sp.org.br/gb/agua/18-abastecimento-de](https://lojaabes.abes-sp.org.br/gb/agua/18-abastecimento-de-agua-.html)[agua-.html.](https://lojaabes.abes-sp.org.br/gb/agua/18-abastecimento-de-agua-.html) Acesso em: 18 jul. 2021.